# Internet für alle

# Förderidee

Die Aktion Mensch setzt sich für Inklusion ein: Gleichberechtigte und selbstbestimmte Teilhabe aller Menschen in allen Lebensbereichen. Die fortschreitende Digitalisierung in unserer Gesellschaft erfordert für umfassende Teilhabe (kostenfreien) Zugang zum Internet. Aktion Mensch unterstützt daher

- die Schaffung von technischen Voraussetzungen und
- Bildungsangebote für Nutzer und Mitarbeiter.

#### **Zielgruppen**

Das Aktions-Förderangebot gilt für alle Zielgruppen von Aktion Mensch:

- Menschen mit Behinderung
- Kinder und Jugendliche
- Menschen in besonderen sozialen Schwierigkeiten

#### Förderzeitraum

Anträge können vom 01.10.2019 bis 30.09.2021 gestellt werden.

#### Förderinstrumente

#### Mikroförderung

1. Investitionskosten

Hierzu zählen Kosten für

- Hardware wie zum Beispiel Router, Computer, Tablets oder spezielle Einund Ausgabegeräte zur Herstellung von Barrierefreiheit sowie investive Herstellungskosten zur Bereitstellung des Internetanschlusses,
- Software zur Herstellung von Barrierefreiheit sowie

 • die Erstinstallation sowie Service- und Supportleistungen, die mit der Erstinstallation in Verbindung gebracht werden können.

Für eine optimale Nutzung des Internets empfiehlt Aktion Mensch eine Bandbreite von mindestens 16 MB für dieses Aktions-Förderangebot.

2. Honorar- und Sachkosten Kosten für Bildungsangebote für Nutzer und gegebenenfalls auch Mitarbeiter in den Bereichen

- Medienkompetenz
- • Bedienung, Handhabung der Technik
- • Information über die Möglichkeiten und Risiken der Internetnutzung

Damit Nutzer selbstbestimmt, verantwortungsbewusst, kritisch und kreativ mit den Medien umgehen können, ist es wichtig, dass sie Inhalte bewerten und auch die Konsequenzen einschätzen können. Informationen zu diesem Thema finden Sie [hier.](https://antrag.aktion-mensch.de/dokument/08c4425a-2f11-4fbf-a853-64388ce06292) 

Die Aktion Mensch setzt sich für die Barrierefreiheit ein. Bitte berücksichtigen Sie daher bei Ihren Planungen, dass die Zugänglichkeit für die Nutzer Ihres Vorhabens gewährleistet ist.

Bitte lesen Sie vorab die [aktuellen Förderrichtlinien.](https://antrag.aktion-mensch.de/dokument/4794dc70-e222-4cbd-9d0c-b023914b7e9f) Hier finden Sie heraus, ob Ihre Organisation von uns gefördert werden kann.

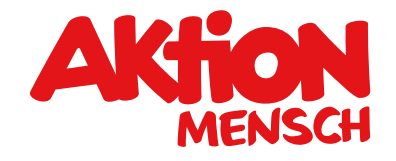

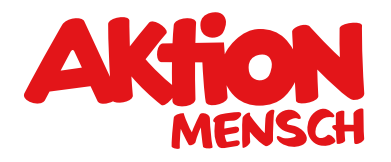

Was und wie viel die Aktion Mensch fördert

Έ

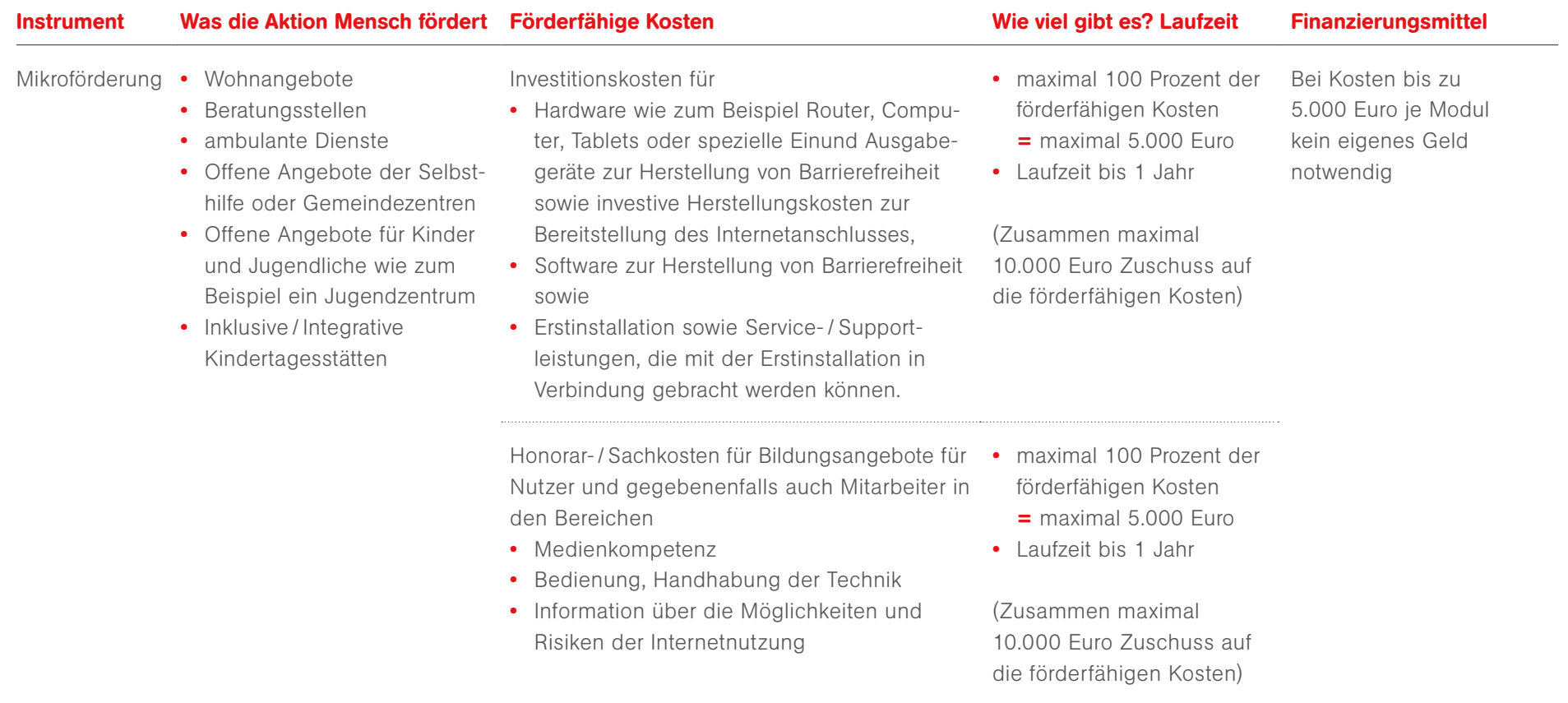

### Anforderungen an die Mikroförderung:

 • Pro Projekt-Partner wird grundsätzlich nur ein Projekt innerhalb der Laufzeit des Aktions-Förderprogramms bewilligt. Nur Organisationen mit mehreren Einrichtungen oder Diensten können für jede ihrer Einrichtungen oder Dienste einen Antrag stellen.

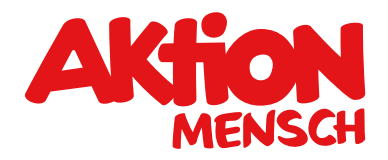

## Was die Aktion Mensch nicht fördert

Endgeräte für Einzelpersonen wie zum Beispiel Smartphones, Computer oder Tablets

- Kosten für den laufenden Betrieb wie zum Beispiel Betriebs- und Wartungskosten für Endgeräte oder den Internetzugang
- • Eine nachträgliche Antragstellung für Honorar- und Sachkosten ist nach Bewilligung von Investitionskosten nicht möglich. Dies gilt umgekehrt genauso.

Förderantrag stellen

Sie möchten die digitale Teilhabe ihrer Zielgruppe verbessern? Dann informieren Sie sich [hier z](https://antrag.aktion-mensch.de/dokument/08c4425a-2f11-4fbf-a853-64388ce06292)um Thema Medienkompetenz. Wir freuen uns auf Ihren Antrag!

 (zum Beispiel Satzung / Gesellschaftervertrag, Registerauszug und Freistellungsbescheid) hoch. Stellen Sie diesen einfach in unserem Online-Antragssystem unter www.aktion-mensch.de/antrag und laden Sie bitte die Pflichtdokumente

Mit einem Antrag können Sie die Förderung von

- Investitionskosten und / oder
- Honorar- und Sachkosten beantragen.

Sie suchen noch das geeignete Förderangebot für Ihre Projektidee? Der Förderfinder unterstützt Sie bei Ihrer Suche unter [www.aktion-mensch.de/foerderfinder](http://www.aktion-mensch.de/foerderfinder)

Haben Sie Fragen? Dann melden Sie sich bei Ihrem Verband oder rufen die Aktion Mensch an unter 0228 2092-5555